# Intel Thread Building Blocks (TBB) MCZA020-13 - Programação Paralela

Emilio Francesquini [e.francesquini@ufabc.edu.br](mailto:e.francesquini@ufabc.edu.br) 2020.Q1

Centro de Matemática, Computação e Cognição Universidade Federal do ABC

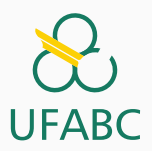

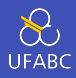

- Estes slides foram preparados para o curso de Programação Paralela na UFABC.
- Este material pode ser usado livremente desde que sejam mantidos, além deste aviso, os créditos aos autores e instituições.
- **Estes slides foram fortemente baseados no material** elaborado por Paul Guermonprez (Intel) e Jan Verschelde (University of Illinois at Chicago)

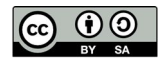

<span id="page-2-0"></span>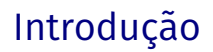

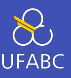

Já apresentamos:

- MPI: para programação paralela de computadores com memória distribuída
- Pthreads: para programação paralela de computadores com memória compartilhada em ambientes POSIX (Linux, FreeBSD, Mac OS X, …)
- OpenMP: para programação paralela de computadores com memória compartilhada

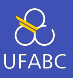

Intel Thread Building Blocks (TBB) é mais uma ferramenta na mesma linha:

- **Programação paralela de processadores multicore em** geral (pelo menos é a propaganda…)
- Suporte comercial para: Linux, Windows, Mac OS X
- Versão open source disponível para: FreeBSD, IA Solaris, XBox 360

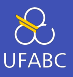

- Intel TBB é uma biblioteca que, na mesma linha de OpenMP, é voltada ao desenvolvimento de aplicações paralelas em máquinas multicore para não especialistas.
- O nível de programação é mais alto do que Pthreads puro
- Não exige suporte do compilador
	- Baseado em generics (templates em  $C_{++}$ ) e a partir de  $C_{++}$ 11 também utilizando funções lambda
- Talvez a principal diferença entre os concorrentes é a de que o paralelismo é especificado logicamente, sem necessariamente pensarmos em termos de threads e é, portanto, mais voltado ao paralelismo de dados
- Fonte pode ser baixado em: <http://threadingbuildingblocks.org/>

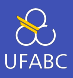

- Em lugar de dividir a carga de trabalho entre threads (como por exemplo OpenMP), a carga é dividida em tarefas (*tasks*).
- Tarefas são muito leves
	- $\blacktriangleright$  Iniciar e terminar uma tarefa leva em média 18 vezes menos tempo do que fazer o mesmo com um thread
	- $\blacktriangleright$  Por outro lado as tarefas precisam ser escalonadas pelo ambiente de execução (e não pelo SO) já que não tem uma entidade única correspondente no escalonador do SO

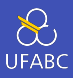

- O escalonador do TBB utiliza roubo de trabalho (*work-stealing*) para efetuar o balanceamento de carga
- Quando escalonamos threads à processadores, podemos fazer a seguinte distinção:
	- $\triangleright$  Compartilhamento de trabalho O escalonador tenta migrar threads entre os processadores de modo a equilibrar a carga entre eles
	- $\blacktriangleright$  Roubo de trabalho Processadores pouco utilizados roubam as tarefas diretamente dos outros processadores

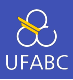

TBB não é apropriado para

- Computações *I/O bound*
- **Processamento** *real time*

Isso se deve ao fato do escalonador do TBB não ser justo (*unfair*). Em alguns casos essa característica permite algumas otimizações de desempenho que não seriam possíveis de outra maneira.

<span id="page-9-0"></span>[Usando o TBB](#page-9-0)

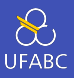

```
1 #include "tbb/tbb.h"
2 #include <cstdio>
3
4 using namespace tbb;
5
6 class say_hello {
7 const char* id;
8 public:
9 say hello(const char* s) : id(s) {
10 }
11 void operator( ) ( ) const {
12 printf("hello from task %s\n", id);
13 }
14 };
```
### A função main

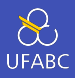

```
_1 int main( ) {
2 task_group tg;
3 // spawn 1st task and return
4 tg.run(say hello("1"));
5 // spawn 2nd task and return
6 tg.run(say hello("2"));
7 tg.wait( ); // wait for tasks to complete
8 }
```
- O método run cria e executa a tarefa imediatamente
- Ele é não bloqueante, ou seja, o controle da execução retorna imediatamente
- Para esperar as tarefas utilizamos o método 'wait'. Equivalente ao join em Pthreads.
- Note o uso de um grupo de tarefas

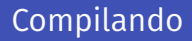

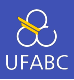

- Baixe o TBB da página oficial.
- Se estiver utilizando um Makefile, inclua as seguintes linhas:

```
TBB_ROOT=/caminho/para/o/TBB
```

```
hello_task_group:
   g++ -I$(TBB ROOT)/include \
        -L$(TBB ROOT)/lib \
        hello task group.cpp \
        -o hello_task_group -ltbb
```
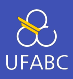

```
$ make hello_task_group
g++ -I/caminho/para/o/TBB/include \
    -L/caminho/para/o/TBB/lib \
    hello task group.cpp \setminus-o hello_task_group -ltbb
$ ./hello task group
hello from task 2
hello from task 1
$
```
## <span id="page-14-0"></span>O [parallel\\_for](#page-14-0)

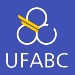

Considere o seguinte problema: *Entrada:*  $n \in \mathbb{Z}_{>0}, d \in \mathbb{Z}_{>0}, x \in \mathbb{C}^n$  $Saída: y \in \mathbb{C}^n, y_k = x_k^d,$  para  $k = 1, 2, \ldots, n$ 

- É preciso tomar cuidado para evitar overflows (aqui pegamos números no círculo unitário)
- Representamos os números complexos em C++ como uma *template class*
- Para criar um complexo com o tipo **double** fazemos:
- <sup>1</sup> #include <complex>
- <sup>2</sup> using namespace std;
- <sup>3</sup> typedef complex<double> dcmplx;

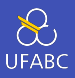

- <sup>1</sup> #include <cstdlib>
- <sup>2</sup> #include <cmath>
- <sup>3</sup> // generates a random complex number
- <sup>4</sup> // on the complex unit circle
- 5 dcmplx random dcmplx (void);

Calculamos  $e^{2\pi i \theta} = \cos(2\pi \theta) + i \sin(2\pi \theta)$  para valores aleatórios de  $\theta \in [0, 1]$ 

 dcmplx random\_dcmplx (void) {  $2 \quad \text{int } r = \text{rand}()$ ; double d =  $((double) r)/RAND MAX;$ **double** e =  $2*M$  PI $*d$ : dcmplx  $c(\cos(e), \sin(e));$  return c;  $\overline{7}$ 

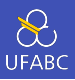

```
1 #include <iostream>
2 #include <iomanip>
3 // writes the array of n doubles in x
4 void write_numbers(int n, dcmplx *x) {
5 for(int i=0; i<n; i++)
6 cout \lt\lt scientific \lt\lt setprecision(4)
7 \leq C \leq x \leq 1 \leq x \leq 1 \leq C8 << " , " << x[i].imag() << ")\n";
\overline{9}
```
- Observe a declaração local de i no laço.
- Também modificamos a saída para formato científico e utilizamos os métodos real() e imag()

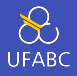

```
1 / Percorre x e y de tamanho n. Devolve y[i]=x[i]<sup>^</sup>d
2 void compute powers (int n, dcmplx *x,
\frac{3}{3} dcmplx \stary, int d) {
4 for(int i = 0; i < n; i++) {
5 dcmplx r(1.0, 0.0);
6 // pow é eficiente demais.
7 // Fazemos na mão.
8 for(int j = 0; j < d; j++)9 r = r \times \lceil i \rceil;
\mathsf{v}[i] = r;11 }
12 \frac{1}{2}
```
O for interno é deliberadamente lento (por exemplo não utiliza o método de elevar ao quadrado repetidamente)

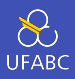

\$ /tmp/powers\_serial 2 3 1  $x[0] = (-7.4316e-02, 9.9723e-01)$  $x[1] = (-9.0230e-01, 4.3111e-01)$  $x[0] = (2.2131e-01, -9.7520e-01)$  $x[1] = (-2.3152e-01, 9.7283e-01)$ \$ time /tmp/powers\_serial 1000 1000000 0 real 0m20.139s user 0m20.101s sys 0m0.000s

- 1º parâmetro: n
- 2º parâmetro: d
- 3º parâmetro: verbose

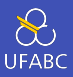

- Para utilizarmos o parallel for é preciso criar uma classe
- Também é possível utilizar funções lambda para simplificar um pouco a implementação
- O parallel\_for particiona o *range* original e distribui os subranges aos trabalhadores de modo que:
	- $\blacktriangleright$  A carga seja balanceada
	- $\blacktriangleright$  Use as caches de maneira eficiente
	- $\blacktriangleright$  Escale bem em processadores com muitos cores

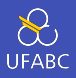

```
1 class ComputePowers {
2 dcmplx \starconst c; // Entrada
3 int d; // Potência
4 dcmplx *result; // Saída
5 public:
6 ComputePowers(dcmplx x[], int deg, dcmplx y[])
\tau : c(x), d(deg), result(y) {}
8 void operator()
9 (const blocked range<size t>& r) const {
10 for(size t i = r.begin(); i != r.end(); ++i) {
11 dcmplx z(1.0, 0.0);
12 for(int j = 0; j < d; j^{++})
13 Z = Z \times C[i];14 result[i] = z;
15 }
16 }
17 \quad \}; 18
```
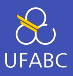

- 1 #include "tbb/blocked range.h"
- <sup>2</sup> template<typename Value> class blocked\_range

Um blocked\_range representa um intervalo na forma [*i*, *j*) que pode ser dividido de maneira recursiva.

<sup>1</sup> void operator() (const blocked\_range<size\_t>& r) const { 2 for(size t i = r.begin(); i != r.end(); ++i) { <sup>3</sup> ...

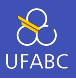

- A biblioteca já fornece alguns ranges: **blocked** range, blocked\_range2d, e blocked\_range3d
- Você pode definir o seu próprio implementando os métodos:
- //Copy constructor
- MyRange::MyRange (const MyRange&)
- //Destructor
- MyRange::~MyRange()
- **bool** MyRange:: is empty() const
- //True if range can be partitioned
- bool MyRange::is\_divisible() const
- //Splitting constructor; splits r into two subranges
- MyRange::MyRange(MyRange& r, split)

#### Como funciona o spllit

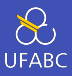

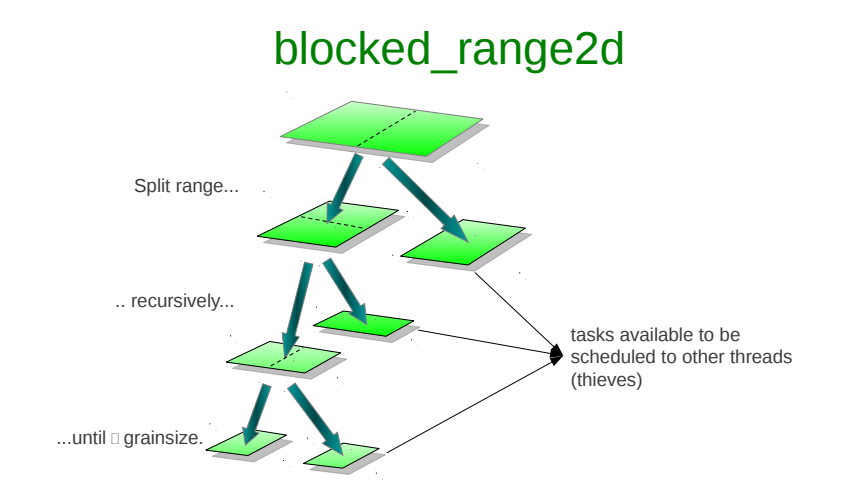

### Chamando o parallel for

- <sup>1</sup> #include "tbb/tbb.h"
- <sup>2</sup> #include "tbb/blocked\_range.h"
- <sup>3</sup> #include "tbb/parallel\_for.h"
- 4 #include "tbb/task scheduler init.h"
- <sup>5</sup> using namespace tbb;

É preciso modificar a chamada à função compute\_powers na função main de:

1 compute powers(dim, r, s, deg);

Para:

```
1 task scheduler init
      init(task scheduler init::author;
2 parallel_for(blocked_range<size_t>(0, dim),
3 ComputePowers(r, deg, s));
```
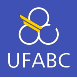

\$ time /tmp/powers\_serial 1000 1000000 0 real 0m20.139s user 0m20.101s sys 0m0.000s \$ time /tmp/powers\_tbb 1000 1000000 0 real 0m1.191s user 0m35.170s sys 0m0.043s

**Speedup** de  $\frac{20.139}{1.191} = 16.909$  em uma máquina com dois processadores de 8 núcleos

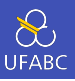

```
1 const int N = 100000;
2 void change array(float *array, int M) {
3 for (int i = 0; i < M; i++){
4 array[i] \neq 2;5 }
6 }
7 int main (){
8 float A[N];
9 initialize array(A);
_{10} change_array(A, N);
11 return 0;
12 \frac{1}{2}
```
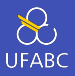

```
1 class ChangeArrayBody {
2 float *array;3 public:
4 ChangeArrayBody(float *a): array(a) {}
5 void operator()( const blocked range<size t>6r )
       \rightarrow const{
6 for (size t i = r.begin(); i != r.end(); i++ ){
7 \quad \text{array}[i] \quad \text{*} = 2;8 }
9 }
10 };
11 void parallel change array(float *array, size t M) {
12 parallel_for(blocked_range<size_t>(0, M,
       ,→ IdealGrainSize),
13 ChangeArrayBody(array));
14 }
```
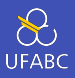

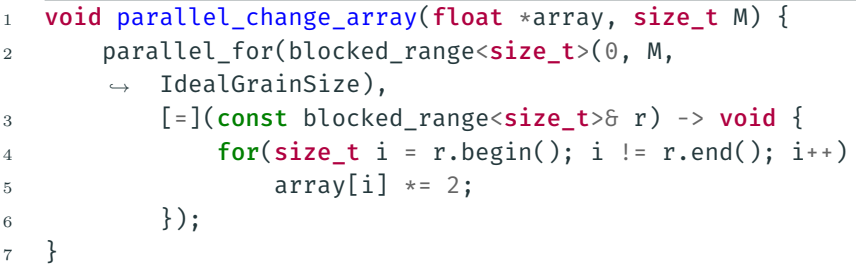

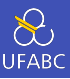

- Em termos de desempenho são equivalentes
- Nem sempre é possível utilizar funções lambda
- Funções lambda fazem parte do padrão C++11
	- ▶ Alguns compiladores podem exigir um parâmetro adicional para especificar a versão do C++ (-std=c++0x)

## <span id="page-31-0"></span>[parallel\\_reduce](#page-31-0)

#### Uma ótima aplicação de roubo de trabalho

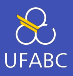

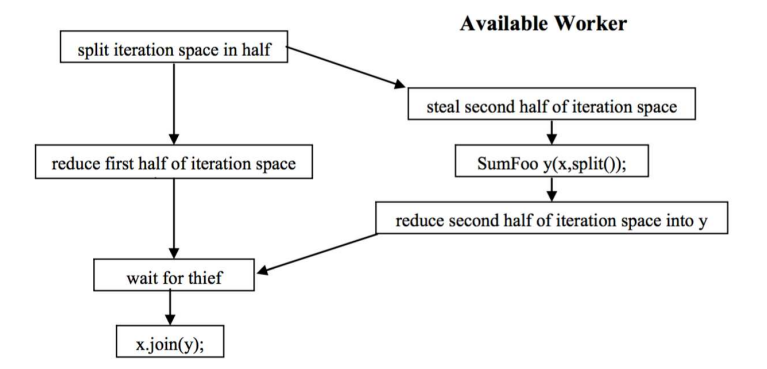

Fonte: Intel TBB Tutorial

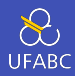

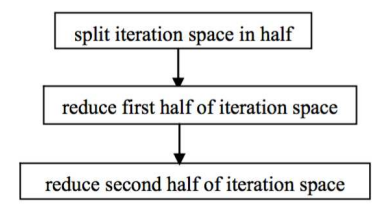

**No Available Worker** 

Fonte: Intel TBB Tutorial

#### A classe SumIntegers

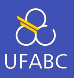

```
1 class SumIntegers {
2 int *data;
3 public:
4 int sum;
5 SumIntegers (int *d) : data(d), sum(0) {}
6 void operator() (const blocked range<size t>& r) {
7 int s = sum; // \acute{\text{E}} preciso acumular
8 int *d = data;9 size_t end = r.end();
10 for(size t i = r.begin(); i != end; ++i)
11 S \neq d[i];12 sum = s;
13 }
14 // O construtor com split
15 SumIntegers (SumIntegers& x, split) : data(x.data), sum(0) \{\}16 void join (const SumIntegers& x) {//combina resultados
17 sum += x.sum;
18 }
19 };
```
#### Chamando a função

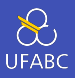

```
1 int ParallelSum (int *x, size t n) {
2 SumIntegers S(x);
3 parallel_reduce(blocked_range<size_t>(0, n), S);
4 return S.sum;
5 }
6
\tau int main (int argc, char *argv[] ) {
8 ...
9 task scheduler init init
10 (task scheduler init::automatic);
11 int s = ParallelSum(d,n);
12 cout << "A soma é " << s
13 << " e deveria ser: " << n*(n+1)/214 << endl;
15 return 0;
16 }
```
### <span id="page-36-0"></span>[Outras funcionalidades](#page-36-0)

### Algoritmos disponíveis no TBB 1/2

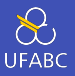

- parallel\_for e parallel\_for\_each: execução paralela de iterações de laços com balanceamento de carga automático. As iterações precisam ser independentes.
- parallel\_reduce: execução paralela de iterações de laços sem dependência onde é necessário efetuar uma redução (ex. soma de elementos distintos) com balanceamento de carga automático
- parallel\_scan: execução paralela e balanceada da computação de prefixos paralelos
- parallel\_pipeline: execução paralela através de um pipeline com a opção de uso de filtros sequenciais ou paralelos.

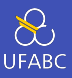

- parallel do: execução paralela balanceada de iterações de laços sem dependência com a possibilidade de adicionar trabalho à fila durante a execução
- parallel sort: auto-explicativo
- parallel\_invoke: execução paralela de *function objects* ou ponteiros para funções

<span id="page-39-0"></span>[Para saber mais](#page-39-0)

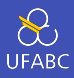

- Página oficial: <https://www.threadingbuildingblocks.org/>
- Repositório TBB: <https://github.com/01org/tbb>
- Intel Threading Building Blocks Tutorial [https://www.inf.ed.ac.uk/teaching/courses/](https://www.inf.ed.ac.uk/teaching/courses/ppls/TBBtutorial.pdf) [ppls/TBBtutorial.pdf](https://www.inf.ed.ac.uk/teaching/courses/ppls/TBBtutorial.pdf)
- Parallel Programming with Intel Threading Building Blocks - <https://www.csd.uoc.gr/~hy529/TBB.pdf>